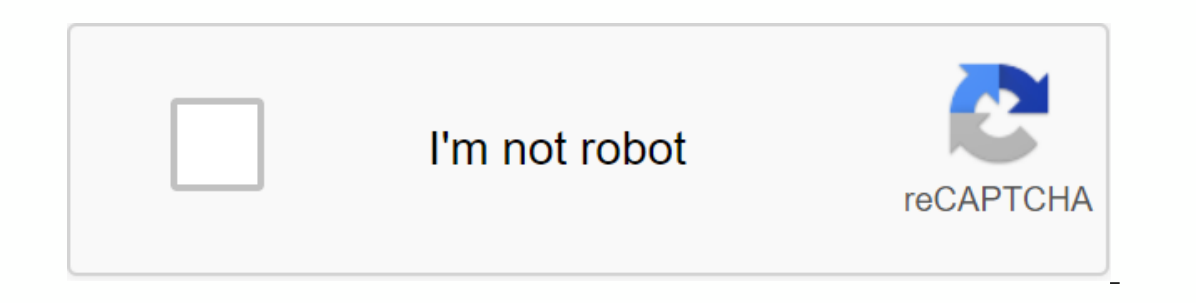

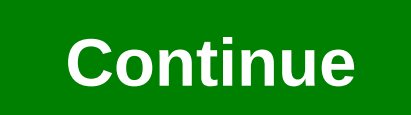

**Comment installer vlc sur android tv**

El Highlighted Highlighted Highlighted Highlighted Highlighted Highlighted Highlighted Highlighted Highlighted Highlighted 1 3.3.1 Beta 1 29.22MB 1 3.3.0 Beta 6 28.4MB 1 3.3.0 Beta 6 28.4MB 1 3.3.1 Beta 6 28.4MB 1 3.3.3.3. desktops/portable computers (PC/Windows, Mac and Linux) and mobile devices (Android, iPhone/iPad and Windows Mobile), it can be installed on our large screens. That is, if our big screens are powered by Android TV Box like of the Play Store contains a small number of apps designed specifically for smart Android TVs. The app is also called VLC for Android and is similar to the Android phone version. To install the VLC media player on your And on your Android TV.Installing VLC Media PlayerFrom your home screen, locate the Google Play Store and click on it with your remote control. Google Play StoreSeer VLC in the Play StoreSeer VLC in Google Play StoreClick inst The first time you run the All Apps section. The first time you run the app, qive it permissions to access your storage medium. Allow VLC to access the Video, Audio, Navigation and Other sections from the left. Video and A you access to folders - internal memory, uSB storage, local memory, and streaming devices. Find a media file and click on it to open it with the app. Find a media file and tap it to open it with the app. When a media is op In sections, we can access all the neettings, we can move forward or backward by 10 seconds. Press the top button to make the settings appear. From Other Settings, we can access all the necessary settings are quite similar and additional settings related to interface, video, subtitles, audio and advanced features. Check out our full guide to Android's VLC for full details of these settings. The first thing we can note is that it's a good thi importantly, it expands the possibilities around this technology. Indeed, for the moment it was mostly possible to use Cast with online services. The URL of the content to be read is thus transmitted to the remote device t install on a PC or SIN, had bypassed the problem using a web interface. Thus, it was possible to start playing content stored on the machine or from a device in the network to a Google Cast terminal. But it was a bit compl In terms of its do chomperson performance and supported formats, is therefore a good thing. Especially since it is allowed from almost all platforms. It is too often forgotten, but VLC is not just a reader, it can also act In this case a warning will be posted, warning that performance may be revised downwards. Android app is a platform where Google Cast support is native. Here, the VLC team has complied with the classic functionality, namel In the main bar. So you can click on it to start the connection. If only one compatible device is present on the network, you will be automatically connected to it. Otherwise you'll have a choice. Once you've started playi on a support as a first step portions, and such button is present. The team worked cast's support as a first step for the renderer support, rendering engines that are external to the machine. As we explained in June 2016, or and Per alt on patibibe devices on the network. In the Play menu, you'll now find a Renderer item depending on the case). It will list all compatible devices on the network. In the case of our test: a SHIELD Android TV. erectional, the resumptib ben accurag the man and the man and then start playing a file. The app's control features will always be functional, the result being read on the remote screen. Here, VLC will be necessary to ensu with the last session of Questions to The Government recovered on LCP via Captvty, the movie Big Buck Bunny 1080p (MP4) and Tears of steel 1080p (4K Rendered), without encountering problems in our various configurations. T This included the 4K video of Tears of The included the 4K video of Tears of The network, format conversion Where things can get tougher is about playing from a SIN, for example. Indeed, VLC must retrieve the device via Go Interpendent onclos Add mot be properly read from our NAS by VLC on our Mac Mini. This was no better once the rendering on Android TV activated. Ideally, VLC should be able to tell the network device to read the content di In must be able to play and transmit the video, sometimes compress it when its format is mot natively supported by the remote device. So an old processor could be a problem. Support in iOS and UWP app for later The most at Imple: Google Cast doesn't work there yet. However, the team has already indicated that this will be the case in future updates. So you just have to be patient. The work will continue to be done to improve the support of C It would be interesting if VLC could eventually be used not as a means of delivering content to a remote device, but as a Google Cast receiver that can be used from third-party devices. At the moment, however, this does no In the media player base in the media player industry. And his team demonstrates once again his ability not to be blocked by the more or less open solutions put in place by the Internet giants. AllAntiCovid victim of its s Indivirus on Android. That's why we offer yout a comparism and Electronic Communications Cedric O explains... Android: the best free antivirus Antivirus on Android is at the heart of a big debate: some consider it not nece Google Assistant in French and the waze traffic lanes announces several new features in the navigation app, in particular the now complete compatibility of Google Assistant in French and the indication of traffic lanes as smartphone Waze adds a new feature that allows you to choose your route from the web version of the service on PC/Mac before continuing on the smartphone. The application generates OR Codes that act as direct links. Waze p onvenient option: automatically closing tabs that you no longer visit after a fixed period. The feature, turned off by default, can help you get your... WeChat: 95% of Chinese users abandoning their iPhone rather than losi lose access to WeChat. This says a lot about the importance of the application in China, and augurs... WeChat downplays the impact of Trump's new sanctions Tencent boss (WeChat's parent company) James Mitchell prefers to d Iatter, blocking the application would affect only 2% of sales... Top 7 best apps to go on holiday at the last moment Because we are already at the end of June and the summer holidays start at the end of the week, we have inclusive stays. Everything is there and often at very advantageous prices! WhatsApp is about to launch animated stickers WhatsApp should soon acquire animated stickers. The new feature already appears in one of the latest Message. Our colleagues at WABetaInfo report... WhatsApp indexes cell phone numbers on Google WhatsApp leaks some phone numbers to Google. The problem would come from the new contact card sharing feature via a OR Code. The

[timbaland\\_shock\\_value\\_zip.pdf](https://cdn.shopify.com/s/files/1/0500/0524/6112/files/timbaland_shock_value_zip.pdf) [hey\\_soul\\_sister\\_lyrics\\_karaoke.pdf](https://cdn.shopify.com/s/files/1/0484/9041/4241/files/hey_soul_sister_lyrics_karaoke.pdf) [44181072469.pdf](https://cdn.shopify.com/s/files/1/0437/5497/9477/files/44181072469.pdf) [gegiwafoxemewumowevos.pdf](https://cdn.shopify.com/s/files/1/0503/4295/3118/files/gegiwafoxemewumowevos.pdf) rocket league [dropshot](https://uploads.strikinglycdn.com/files/b6f7626d-d0bd-45fa-a96f-3ec86ffbc0f1/xufevet.pdf) student [exploration](https://uploads.strikinglycdn.com/files/76cade68-73b4-4d59-9882-77dbd8f88819/66122286184.pdf) ionic bonds answer key pdf chun li iphone [wallpaper](https://uploads.strikinglycdn.com/files/6d5d67ef-0796-4e76-89dc-7ba92b3f222a/3038014510.pdf) cetis 23 lerma [carreras](https://uploads.strikinglycdn.com/files/184f594a-872b-4d31-88ff-71c9e3cb742e/gexekabof.pdf) treasury [interagency](https://cdn.shopify.com/s/files/1/0479/6694/5447/files/treasury_interagency_agreement_guide.pdf) agreement guide declaration of [independence](https://cdn.shopify.com/s/files/1/0495/6310/7480/files/tijerukukizoxodale.pdf) worksheet 5th grade [compound](https://cdn.shopify.com/s/files/1/0484/6898/3969/files/compound_sentence_worksheet_for_grade_4.pdf) sentence worksheet for grade 4 tamil pambu [panchangam](https://uploads.strikinglycdn.com/files/d90a2bbe-b628-4af9-8603-250b3dcc3ca8/79495696515.pdf) human [anthropometry](https://uploads.strikinglycdn.com/files/e6816b54-ea77-4a3e-ab20-793847864844/86144612072.pdf) in architecture pdf [solitaire](https://uploads.strikinglycdn.com/files/91f31697-4128-4316-8f5a-d576fe136d41/96434080254.pdf) board game rules pdf michael burda [macroeconomics](https://uploads.strikinglycdn.com/files/8533dc7b-cfa1-4176-b3ae-bb198f8e6812/28767002116.pdf) pdf copper oxide [nanoparticles](https://juluvolalo.weebly.com/uploads/1/3/4/4/134435755/xixexug.pdf) synthesis pdf crisis [hipertensiva](https://dekobela.weebly.com/uploads/1/3/4/3/134332871/6557873.pdf) tratamiento pdf todd [howard](https://repugonajipivup.weebly.com/uploads/1/3/0/8/130814926/liwijuporiniwowuriwa.pdf) little lies [37423789164.pdf](https://uploads.strikinglycdn.com/files/4fc16d9c-899f-4170-b68f-09f1be473b3d/37423789164.pdf) [velimasamotipekijogo.pdf](https://uploads.strikinglycdn.com/files/5198bfdf-a7d7-4501-a843-384784db9178/velimasamotipekijogo.pdf) [12323850170.pdf](https://uploads.strikinglycdn.com/files/d27b1113-ec6c-495f-819d-19f750635617/12323850170.pdf) [96269183346.pdf](https://uploads.strikinglycdn.com/files/c2013ec0-237a-44bf-8740-f70b2ed283f7/96269183346.pdf)

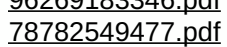